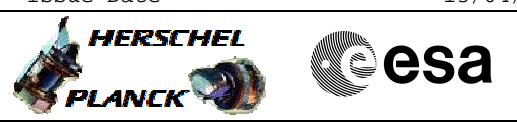

 Get ACC Boot Report File: H\_CRP\_AOC\_2BRT.xls Author: dsalt-hp

## **Procedure Summary**

## The objective of this Herschel ACMS contingency procedure is to get the ACC Boot Report (SPID=240013990) using a dedicated Diagnostic TM packet (DTM). The procedure involves the following activities: - define and enable the DTM packet (HKID=120) - disable the DTM packet - clear the DTM packet, if necessary ACC PM operational after a reset or reconfiguration **Start of Procedure** N/A **End of Procedure** N/A **Input Command Sequences Output Command Sequences** HRA2BRTA HRA2BRTB HRA2BRTC **Objectives Summary of Constraints Referenced Displays Reference File(s) Spacecraft Configuration**

**ANDs GRDs SLDs**

## **Configuration Control Information**

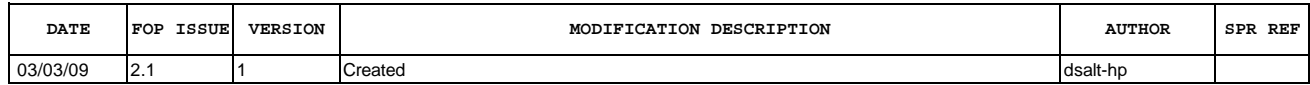

 Get ACC Boot Report File: H\_CRP\_AOC\_2BRT.xls Author: dsalt-hp

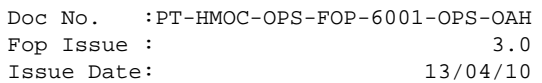

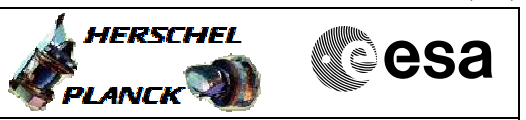

## **Procedure Flowchart Overview**

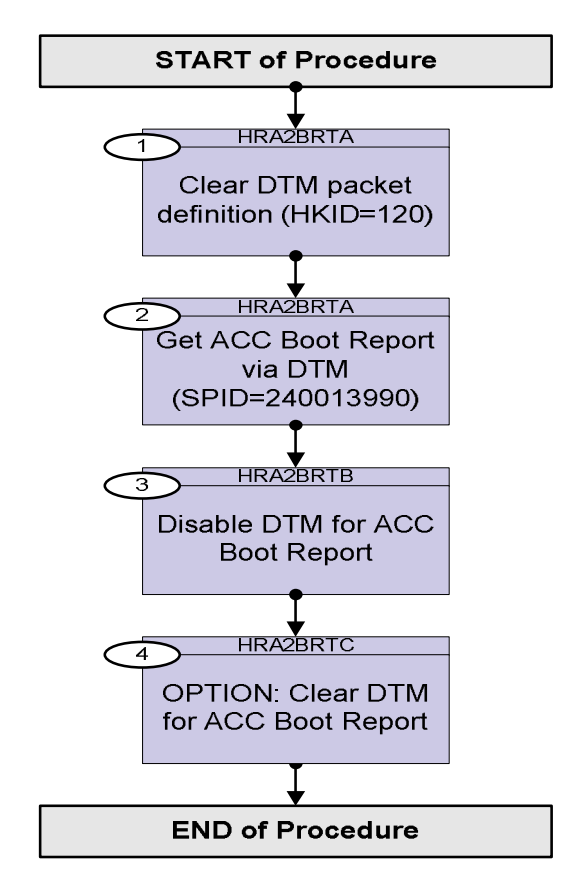

Doc No. :PT-HMOC-OPS-FOP-6001-OPS-OAH Fop Issue : 3.0 Issue Date: 13/04/10

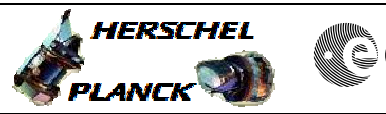

**esa** 

**Step**  No. Time **Relativity/Remarks TC/TLM**  $\begin{array}{|c|c|c|c|c|c|}\n\hline\n\text{Tr}(T_\text{L} & \text{Display/ Branch})\n\hline\n\end{array}$ **Beginning of Procedure** TC Seq. Name :HRA2BRTA (GetAccBootReport) TimeTag Type: N Sub Schedule ID: 1 Clear DTM packet definition (HKID=120) Next Step: 2 Execute Telecommand  **Clear Diagnostic Report** Command Parameter(s) : **Number of pkts** AH3NP109<br>HK Packet ID AH3PK109 **HK Packet ID** TC Control Flags :  **GBM IL DSE --Y -- ---** Subsch. ID : 20 Det. descr. : TC(3,4) Clear Diagnostic Parameter Report Definitions **AC034109 1 <dec>** (Def) **120 <dec>**  2 Get ACC Boot Report via DTM (SPID=240013990) Next Step: 3 2.1 Uplink DTM with ACC Boot Report <u> The Communication of the Communication of the Communication of the Communication of the Communication of the Co</u> Execute Telecommand  **ACC Boot Report** Command Parameter(s) : **HK Packet ID XH313990**<br>SID XH307990  **SID XH307990 The Interval XH314990**<br>ID number XH306990 DID number TC Control Flags :  **GBM IL DSE --Y -- --- XC081990 120 <dec> 30053 <dec>** (Def) **4 <dec>** (Def) **25239 <dec>** (Def)

Subsch. ID : 30 Det. descr. :

 Get ACC Boot Report File: H\_CRP\_AOC\_2BRT.xls

Author: dsalt-hp

Doc No. :PT-HMOC-OPS-FOP-6001-OPS-OAH Fop Issue : 3.0 Issue Date: 13/04/10

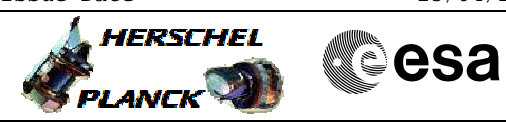

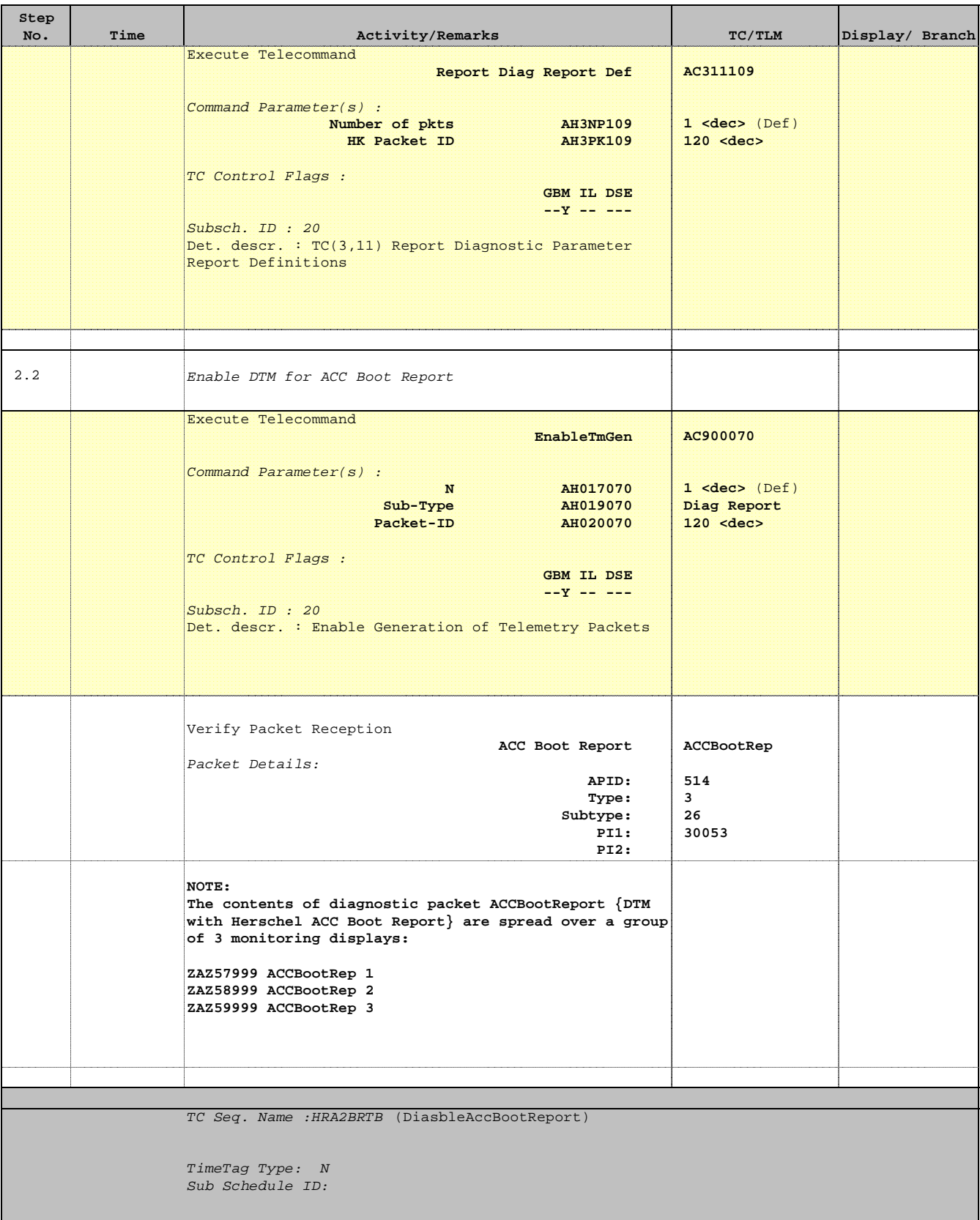

Doc No. :PT-HMOC-OPS-FOP-6001-OPS-OAH Fop Issue : 3.0 Issue Date: 13/04/10

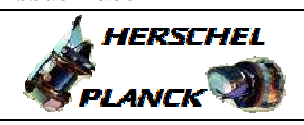

**CSA** 

 Get ACC Boot Report File: H\_CRP\_AOC\_2BRT.xls Author: dsalt-hp

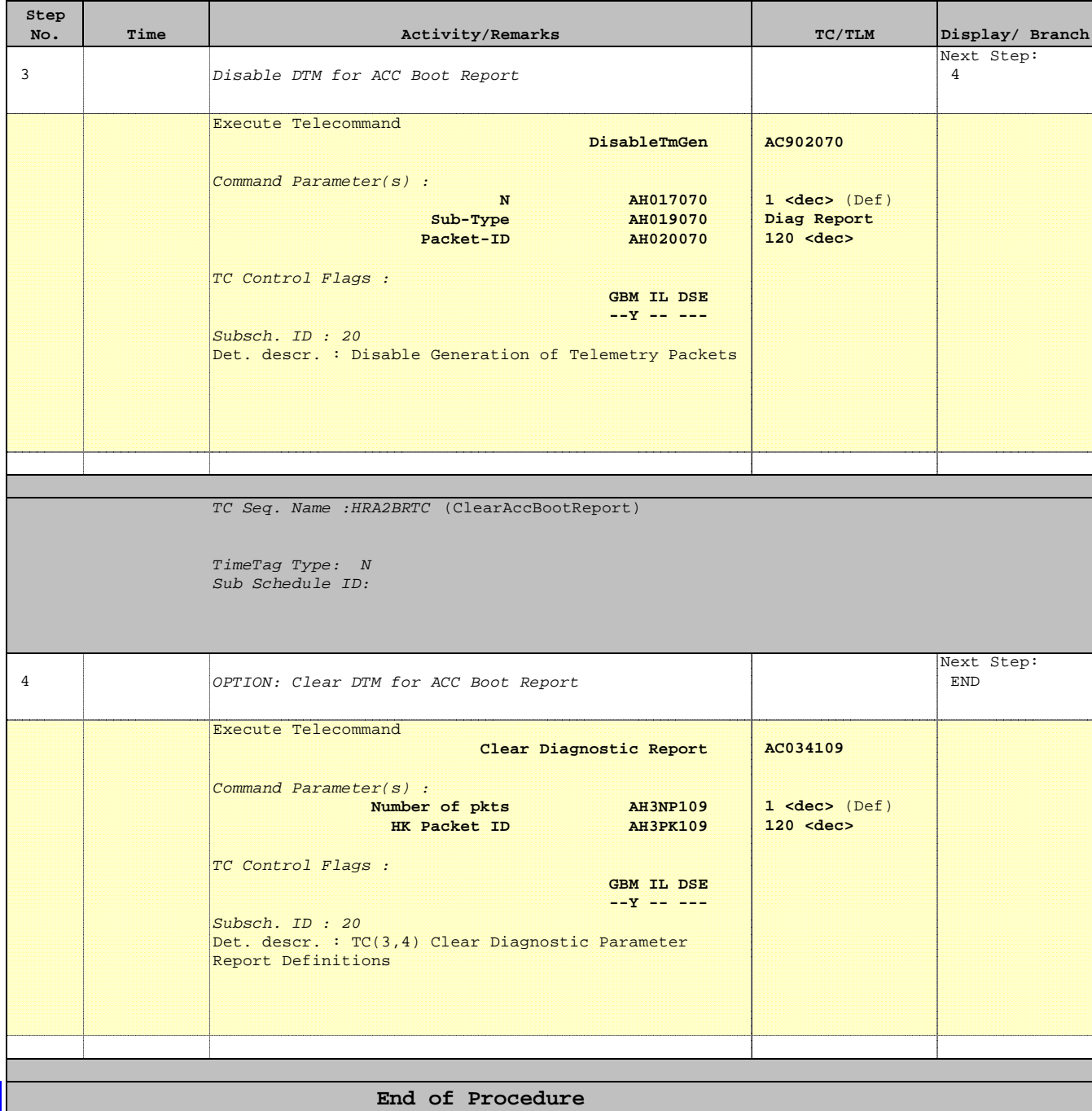